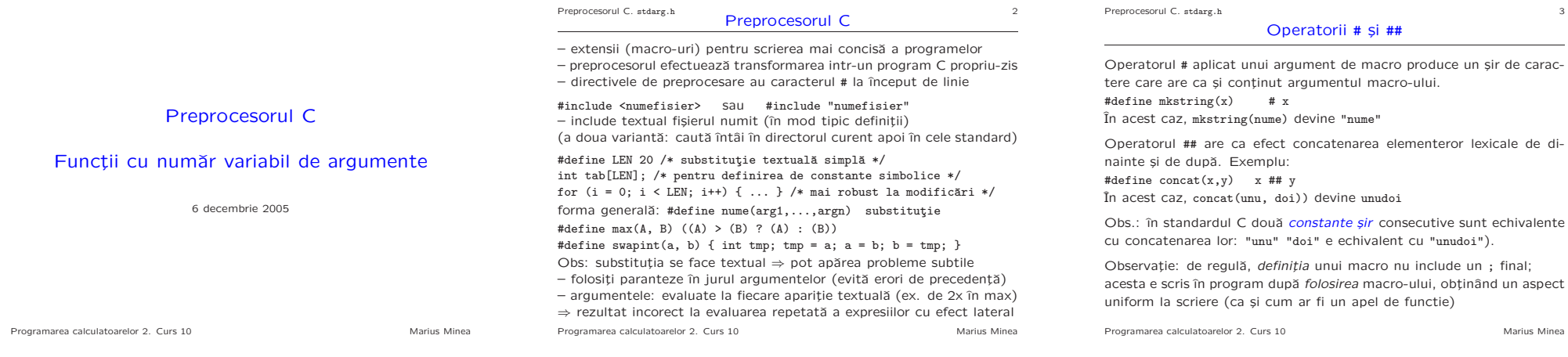

Preprocesorul C. stdarg.h 4

## Compilarea condițională

pt. a compila selectiv porțiuni de cod din program în funcție de opțiuni (caracteristici arhitecturale; pt. depanare; functionalitate în plus; etc)

Sintaxa:  $qrup\text{-}cod ::= test\text{-}if grup\text{-}cod grup\text{-}ellf_{out} grup\text{-}else_{out} #endif$ test-if  $:=$  #if expr-const | #ifdef identificator | #ifndef identificator  $qrup\text{-}elif ::= #elif expr\text{-}const grup\text{-}cod$  (toate # apar  $grup\text{-}else ::= #else grup\text{-}cod$  pe linie nouǎ)  $expr\text{-}const ::=$  cele obișnuite  $|$  defined *identificator* #define DEBUG /\* dacă depanăm \*/  $/*$  cod obignuit  $*/$ #ifdef DEBUG printf("am ajuns aici, x = ..."); #else /\* altă versiune \*/ #endif  $/*$  alt cod obisnuit  $*/$ #if defined \_\_GNUC\_\_ /\* compilator GNU \*/ #if \_\_GNUC\_\_ == 2 /\* versiunea 2 \*/ /\* cod specific pt. versiune \*/ /\* cod specific pt. altă versiune  $*/$ #endif #endif<br>\_\_DATE\_\_ \_\_DATE\_\_ \_\_TIME\_\_ \_\_TIME\_\_ Ex: fprintf(stderr, "eroare în %s linia %d\n", \_\_FILE\_\_, \_\_LINE\_\_);

Programarea calculatoarelor 2. Curs 10 Marius Minea

<sup>Preprocesorul C.</sup> stdarg.h 5<br>Funcții cu număr variabil de argumente

Functiile de tipul printf/scanf au număr variabil de argumente  $( \ldots )$ Pentru a implementa o astfel de functie, trebuie un mod de acces la argumentele cu număr variabil, pornind de la ultimul arg. numit. ⇒ limbajul C definește o serie de macro-uri în stdarg.h – tipul va list pentru a retine informatii despre lista de argumente void va\_start(va\_list ap,ultimarg);

– inițializează ap pornind de la adresa ultimului argument tip va\_arg(va\_list ap, tip);

– returnează următorul argument din listă, presupus a fi de tipul tip apelată repetat pentru fiecare argument; tipul argumentelor și numărul lor trebuie deduse din argumentele fixe (ex. formatul la print/scanf) void va\_copy(va\_list dest, va\_list src);

– copiazˇa un va\_list, inclusiv punctul curent de prelucrare atins void va\_end(va\_list ap);

– apelat pentru ˆıncheierea corectˇa <sup>a</sup> prelucrˇarii argumentelor

Programarea calculatoarelor 2. Curs 10 Marius Minea

## e Preprocesorul C. stdarg.h<br>Funcții de intrare-ieșire formatată cu nr. variabil de argumente

 $-$  declaratii similare, dar in loc de ... apare valuist ap:

int vprintf(const char \*format, va\_list ap); int vscanf(const char \*format, va\_list ap);

similar: vfprintf, vfscanf, vsprintf, vsscanf, vsnprintf – se folosesc <sup>c</sup>ˆand dorim <sup>s</sup>ˇa facem ˆıntˆai <sup>o</sup> prelucrare preliminarˇa, și apoi să apelăm printf/scanf etc. cu argumentele rămase

void errprintf(const char \*format, ...)

```
va_list ap;
```
{

}

va\_start(ap, format); fprintf(stderr, "Error: %s; ", strerror(errno)); vfprintf(stderr, format, ap); va\_end(ap);

Programarea calculatoarelor 2. Curs 10 Marius Minea

de carac-

Programarea calculatoarelor 2. Curs 10 Marius Minea